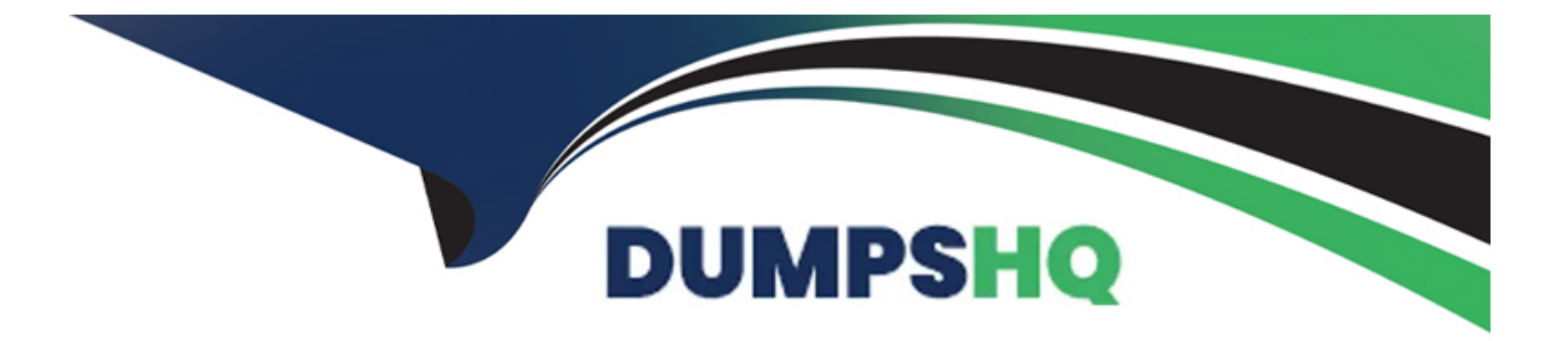

# **Free Questions for Marketing-Cloud-Personalization by dumpshq**

# **Shared by Huffman on 29-01-2024**

**For More Free Questions and Preparation Resources**

**Check the Links on Last Page**

# **Question 1**

#### **Question Type: MultipleChoice**

What are three ways segments are used in marketing cloud personalization?

#### **Options:**

#### **A-** Set goal and filtersb)

- **B-** Recommending products
- **C-** Targeting for campaigns
- **D-** Creating related lists within Salesforce CRM
- **E-** Analytics, trends and engagement

#### **Answer:**

C, E

# **Question 2**

**Question Type: MultipleChoice**

A brand wants to do an ad-hoc export of a segment. What option could they use?

#### **Options:**

- **A-** The export segment functionality via CSV format
- **B** The export segment functionality to Amazon S3
- **C-** The export segment functionality via the SOAP API
- **D-** The export segment functionality via JSON payload

#### **Answer:**

A

# **Question 3**

**Question Type: MultipleChoice**

Which ETL Feed is used to bring Campaign tracking data from Marketing Cloud messaging & Journeys or Pardot?

### **Options:**

**A-** External Email Campaign Events ETL

- **B-** Transaction ETL
- **C-** Product ETL
- **D-** Manual Segment ETL

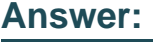

A

# **Question 4**

**Question Type: MultipleChoice**

How often does Marketing Cloud Personalization poll the SFTP for new files for ingestion?

### **Options:**

**A-** Immediately

- **B-** Every 15 minutes
- **C-** Hourly
- **D-** Daily

#### **Answer:**

B

### **Question 5**

**Question Type: MultipleChoice**

What is the purpose of defining content zones in the sitemap?

#### **Options:**

- **A-** To define where campaigns can render on a website
- **B-** To report on web campaign performance
- **C-** To specify the size of the content that will be used
- **D-** To ingest catalog information from the page

A

### **Question 6**

**Question Type: MultipleChoice**

ETL feeds must follow explicit specifications and requires which type of file format?

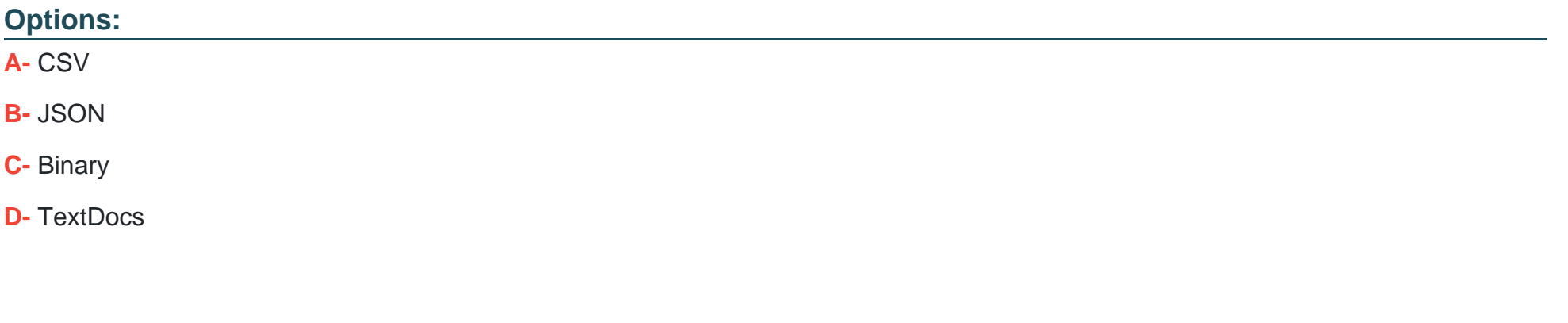

### **Answer:**  A

# **Question 7**

#### **Question Type: MultipleChoice**

Which data feed integrates purchase data into a profile in interaction studio?

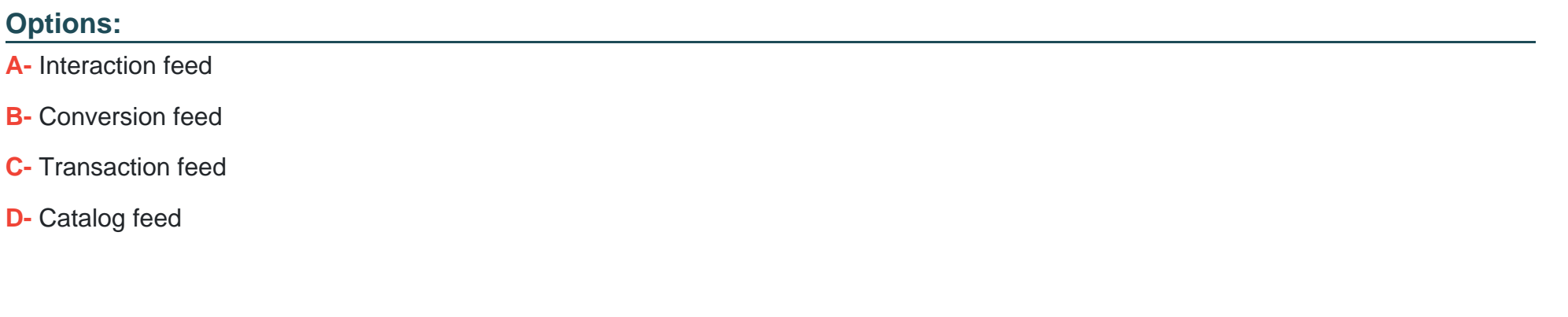

#### **Answer:**

C

### **Question 8**

**Question Type: MultipleChoice**

What are two ways to populate the interaction studio catalog? [check]

### **Options:**

### **A-** ETL Feed

**B**- Third-party integration

**C-** Web sdk

**D-** Email pixel

#### **Answer:**

A, C

To Get Premium Files for Marketing-Cloud-Personalization Visit [https://www.p2pexams.com/products/marketing-cloud-personalizatio](https://www.p2pexams.com/products/Marketing-Cloud-Personalization)n

For More Free Questions Visit

[https://www.p2pexams.com/salesforce/pdf/marketing-cloud-personalizatio](https://www.p2pexams.com/salesforce/pdf/marketing-cloud-personalization)n